# *ЗФ‐808*

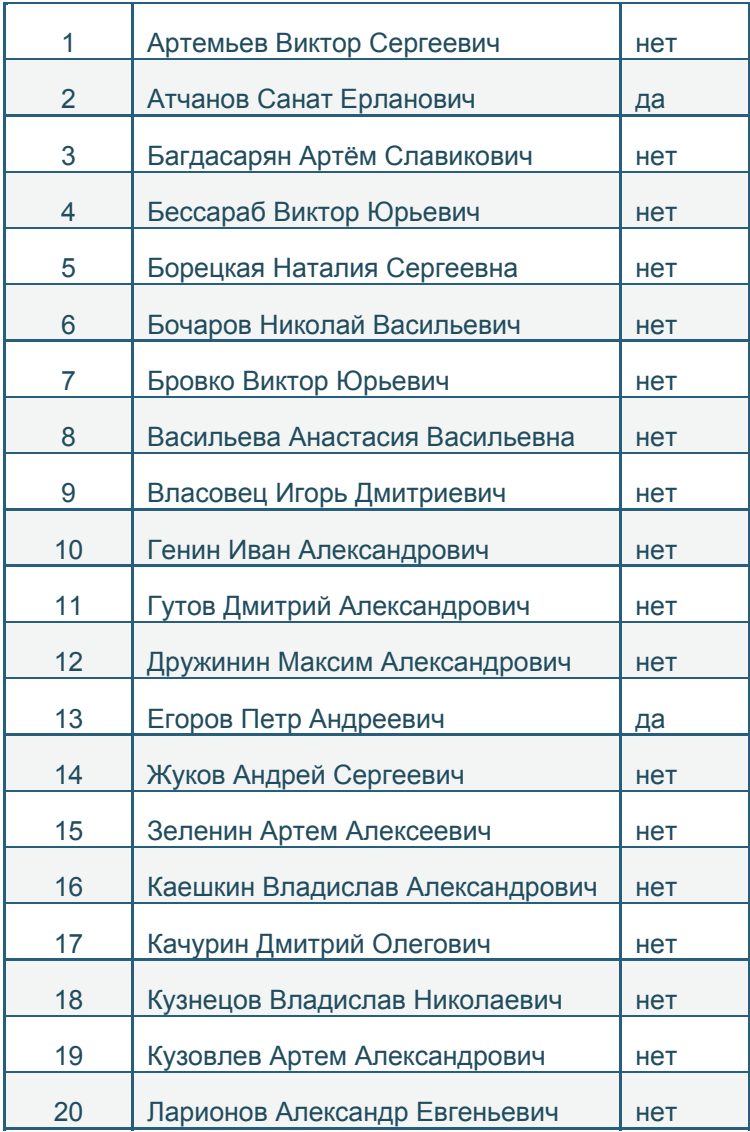

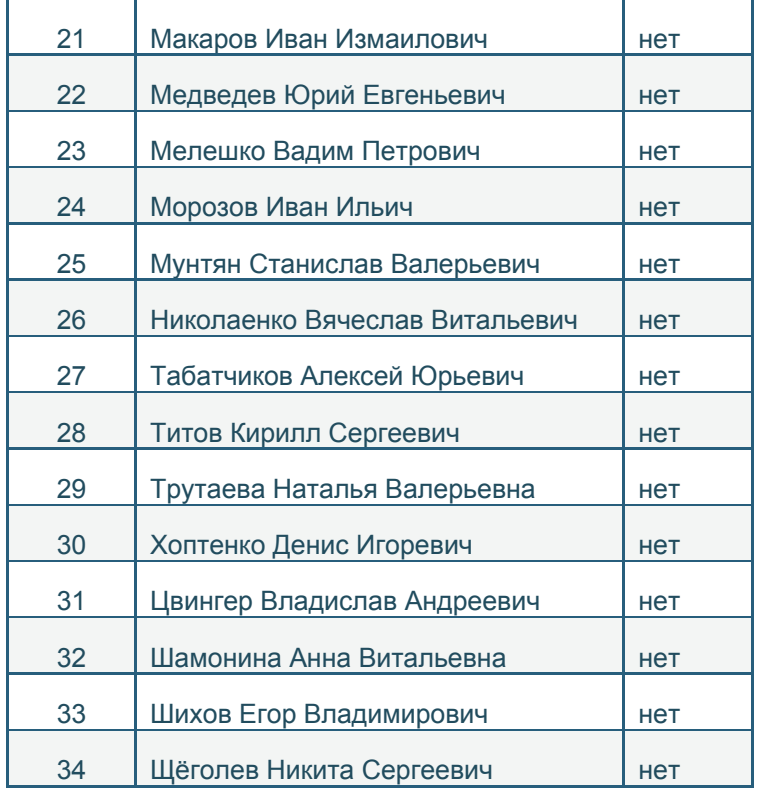

# НОМЕР ВАРИАНТА БЕРЕТЕ ПО НОМЕРУ В СПИСКЕ ГРУППЫ

# ЗАДАНИЕ № 5 **РАСЧЕТ НЕЛИНЕЙНЫХ ЦЕПЕЙ**

Задание включает в себя две задачи.

• Расчет магнитной цепи постоянного тока.

• Расчет нелинейной электрической цепи переменного тока с использованием замены реальных нелинейных элементов условнонелинейными.

# **5.1. РАСЧЕТ МАГНИТНОЙ ЦЕПИ ПОСТОЯННОГО ТОКА**

В основу задачи по расчету магнитной цепи постоянного тока положена разветвленная неоднородная магнитная цепь с катушками, обтекаемыми постоянным током. Задача должна быть решена двумя методами: графическим с использованием эквивалентных схем замещения и аналитическим методом последовательного приближения (итерационным методом).

#### **СОДЕРЖАНИЕ ЗАДАЧИ**

Определить магнитную индукцию во всех участках стального магнитопровода, изображенного на рис. 5.1. Геометрические размеры магнитопровода (сечения  $S_1, S_2, S_3$  и длины  $l_1, l_2, l_3$  соответствующих участков), величина воздушного зазора  $l_{\delta}$ , числа витков катушек  $W_1$ ,  $W_2$ ,  $W_3$  и токов в них  $I_1$ ,  $I_2$ ,  $I_3$  представлены в табл. 5.1. Кривая намагничивания стали, из которой выполнен магнитопровод, задана в табл. 5.2.

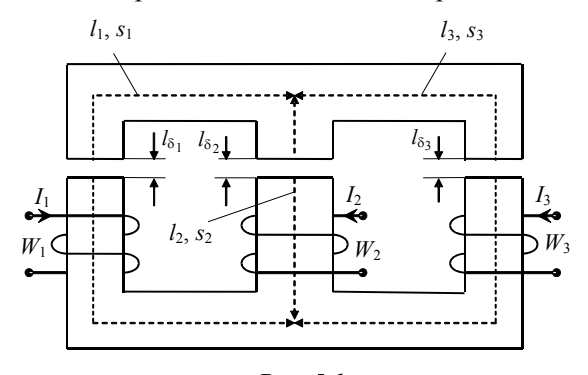

*Рис. 5.1* 

#### Т <sup>а</sup> б <sup>л</sup> <sup>и</sup> <sup>ц</sup> <sup>а</sup> 5.1

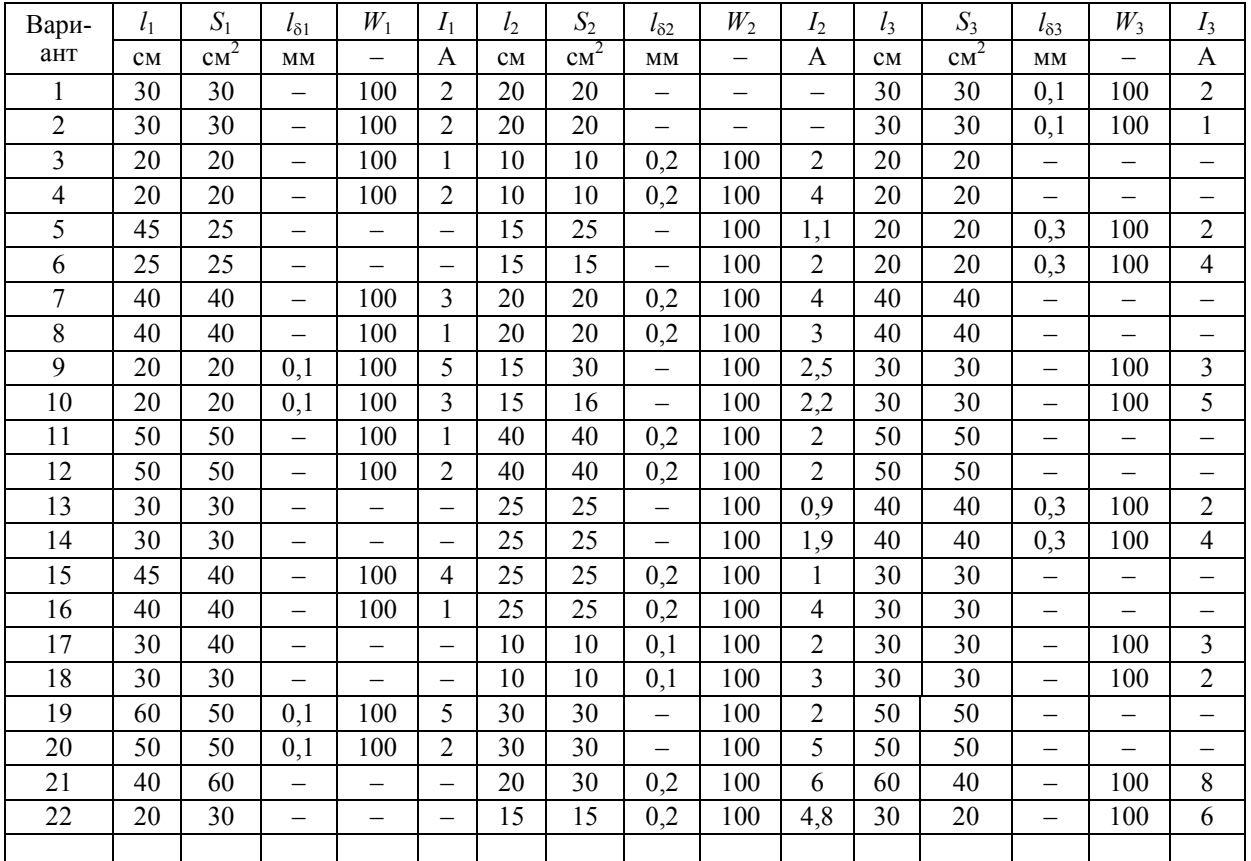

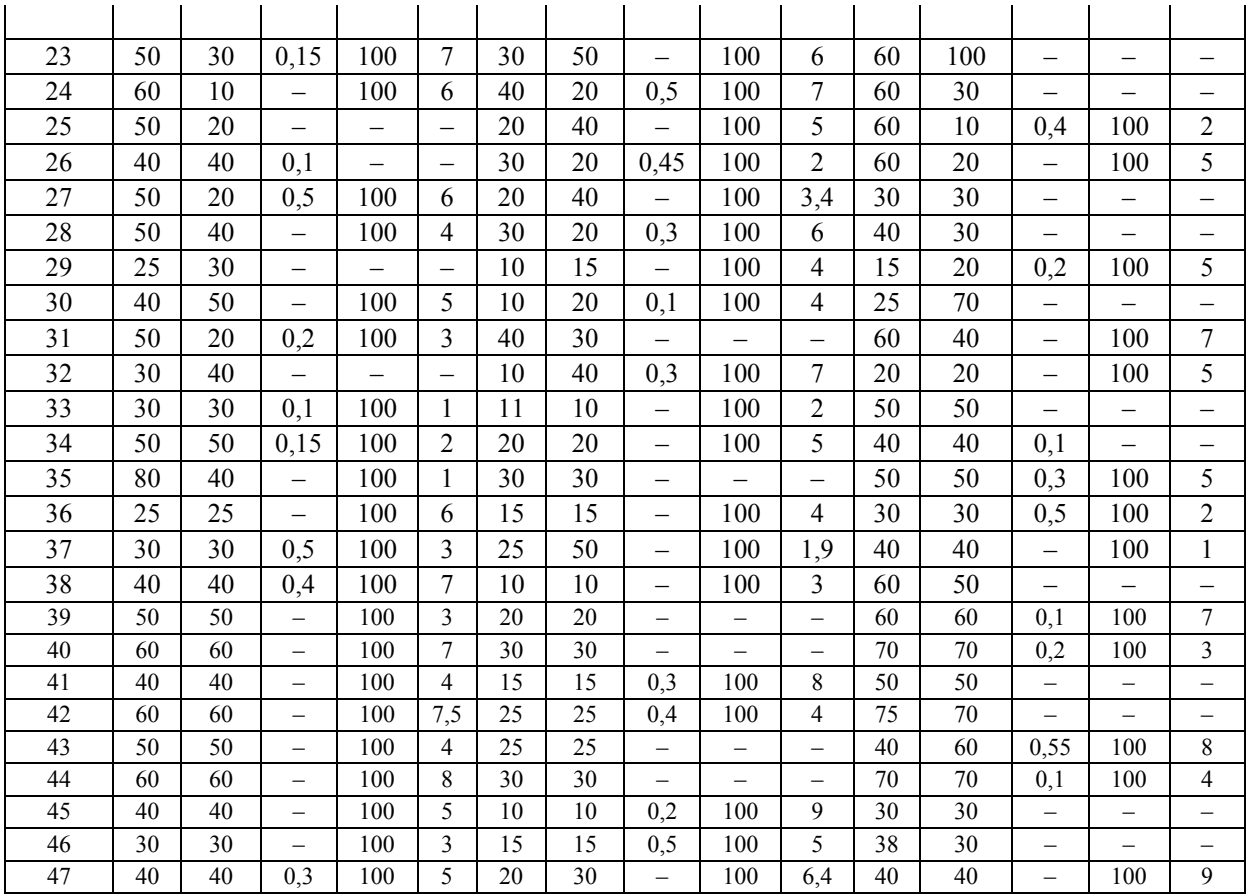

67

П р <sup>о</sup> <sup>д</sup> <sup>о</sup> <sup>л</sup> <sup>ж</sup> <sup>е</sup> <sup>н</sup> <sup>и</sup> <sup>е</sup> <sup>т</sup> <sup>а</sup> б <sup>л</sup>. 5.1

| Вари- | l <sub>1</sub> | $S_1$           | $l_{\delta1}$            | $W_1$                    | $I_1$                    | l <sub>2</sub> | S <sub>2</sub>  | $l_{\delta2}$            | $W_2$                    | I <sub>2</sub>           | $l_3$ | $S_3$           | $l_{\delta 3}$           | $W_3$                    | $I_3$                    |
|-------|----------------|-----------------|--------------------------|--------------------------|--------------------------|----------------|-----------------|--------------------------|--------------------------|--------------------------|-------|-----------------|--------------------------|--------------------------|--------------------------|
| ант   | CM             | cm <sup>2</sup> | MM                       | $\overline{\phantom{0}}$ | A                        | CM             | cm <sup>2</sup> | MM                       | $\overline{\phantom{0}}$ | A                        | CM    | cm <sup>2</sup> | MM                       | $\overline{\phantom{0}}$ | $\overline{A}$           |
| 48    | 40             | 40              | 0,4                      | 100                      | 9                        | 25             | 30              | 0,18                     | $\overline{\phantom{0}}$ | $\overline{\phantom{0}}$ | 50    | 25              | $\overline{\phantom{0}}$ | 100                      | 5                        |
| 49    | 60             | 60              | $\overline{\phantom{0}}$ | $\overline{\phantom{0}}$ | $\overline{\phantom{0}}$ | 30             | 30              | 0,5                      | 100                      | 3                        | 50    | 50              | $\overline{\phantom{0}}$ | 100                      | 6                        |
| 50    | 50             | 60              | $\overline{\phantom{0}}$ | 100                      | 4                        | 40             | 20              | 0,1                      | 100                      | 3,3                      | 70    | 70              | $\overline{\phantom{0}}$ | $\overline{\phantom{0}}$ | $\overline{\phantom{0}}$ |
| 51    | 30             | 30              | 0,3                      | 100                      | 6                        | 15             | 20              | 0,27                     | $-$                      | $\overline{\phantom{0}}$ | 20    | 20              | $\overline{\phantom{0}}$ | 100                      | 3                        |
| 52    | 40             | 40              | 0,4                      | 100                      | $\overline{7}$           | 30             | 30              | $\overline{\phantom{0}}$ | 100                      | 5                        | 50    | 50              | $\overline{\phantom{0}}$ | 100                      | 5,5                      |
| 53    | 50             | 50              | $\overline{\phantom{0}}$ | $\overline{\phantom{0}}$ | $\overline{\phantom{0}}$ | 25             | 25              | 0, 5                     | 100                      | 8                        | 40    | 40              | $\overline{\phantom{0}}$ | 100                      | 4                        |
| 54    | 45             | 50              | $\overline{\phantom{0}}$ | $\overline{\phantom{0}}$ |                          | 30             | 30              | 0,1                      | 100                      | $\overline{4}$           | 40    | 40              | $\overline{\phantom{0}}$ | 100                      | $\overline{8}$           |
| 55    | 50             | 50              | 0,1                      | 100                      | $\overline{4}$           | 25             | 25              | $\overline{\phantom{0}}$ | $-$                      | $\overline{\phantom{0}}$ | 50    | 50              | $\overline{\phantom{0}}$ | 100                      | $\overline{c}$           |
| 56    | 75             | 60              | 0,2                      | 100                      | 8                        | 20             | 25              | 0,35                     | $-$                      | $\overline{\phantom{0}}$ | 60    | 60              | $\overline{\phantom{0}}$ | 100                      | 4                        |
| 57    | 60             | 60              | $\overline{\phantom{0}}$ | 100                      | 8                        | 15             | 15              | 0,3                      | 100                      | 4                        | 30    | 40              | $\overline{\phantom{0}}$ | 100                      | 6,7                      |
| 58    | 34             | 30              | $\equiv$                 | 100                      | $\overline{4}$           | 10             | 10              | 0,4                      | 100                      | 8                        | 60    | 50              | $\equiv$                 | $\overline{\phantom{0}}$ | $\equiv$                 |
| 59    | 40             | 40              | $\overline{\phantom{0}}$ | $-100$                   | 4                        | 20             | 15              | 0,5                      | 100                      | 6,5                      | 30    | 30              | $\overline{\phantom{0}}$ | $\qquad \qquad -$        | $\overline{\phantom{0}}$ |
| 60    | 50             | 50              | $\qquad \qquad -$        | 100                      | $\mathbf{1}$             | 20             | 20              | $\equiv$                 | $\overline{\phantom{0}}$ | $\equiv$                 | 60    | 60              | 0,4                      | 100                      | $\overline{4}$           |
| 61    | 60             | 60              | $\overline{\phantom{0}}$ | 100                      | 5                        | 25             | 25              | $\equiv$                 | $\overline{\phantom{0}}$ | $\overline{\phantom{0}}$ | 70    | 70              | 0,3                      | 100                      | $\overline{c}$           |
| 62    | 40             | 40              | $\overline{\phantom{0}}$ | 100                      | $\overline{c}$           | 30             | 30              |                          |                          | —                        | 50    | 50              | 0,2                      | 100                      | 5                        |
| 63    | 55             | 50              | $\overline{\phantom{0}}$ | $\overline{\phantom{0}}$ |                          | 25             | 25              | $\equiv$                 | 100                      | 1,9                      | 40    | 40              | 0,1                      | 100                      | 5                        |
| 64    | 40             | 40              | $\overline{\phantom{0}}$ |                          |                          | 20             | 20              | 0,2                      | 100                      | 5                        | 60    | 60              | $\equiv$                 | 100                      | $\overline{c}$           |
| 65    | 30             | 30              | $\qquad \qquad -$        | 100                      | 3                        | 15             | 15              | 0,3                      | 100                      | 6                        | 50    | 50              | $\overline{\phantom{0}}$ |                          | $\overline{\phantom{0}}$ |
| 66    | 20             | 20              | 0,1                      | 100                      | 6                        | 10             | 10              | $\overline{\phantom{0}}$ | 100                      | 3                        | 35    | 30              | $\overline{\phantom{0}}$ |                          | $\overline{\phantom{0}}$ |
| 67    | 30             | 30              | 0,2                      | 100                      | 6                        | 15             | 20              | 0,27                     | $\overline{\phantom{0}}$ | $\overline{\phantom{0}}$ | 40    | 40              | $\qquad \qquad -$        | 100                      | 3                        |
| 68    | 40             | 40              | 0,3                      | 100                      | 3                        | 20             | 30              | $\overline{\phantom{0}}$ | 100                      | 4,8                      | 50    | 50              | $\qquad \qquad -$        | 100                      | 6                        |
| 69    | 55             | 50              | $\equiv$                 | $\qquad \qquad -$        | $\overline{\phantom{0}}$ | 25             | 25              | 0,4                      | 100                      | 3                        | 60    | 60              | $\overline{\phantom{0}}$ | 100                      | 6                        |
|       |                |                 |                          |                          |                          |                |                 |                          |                          |                          |       |                 |                          |                          |                          |

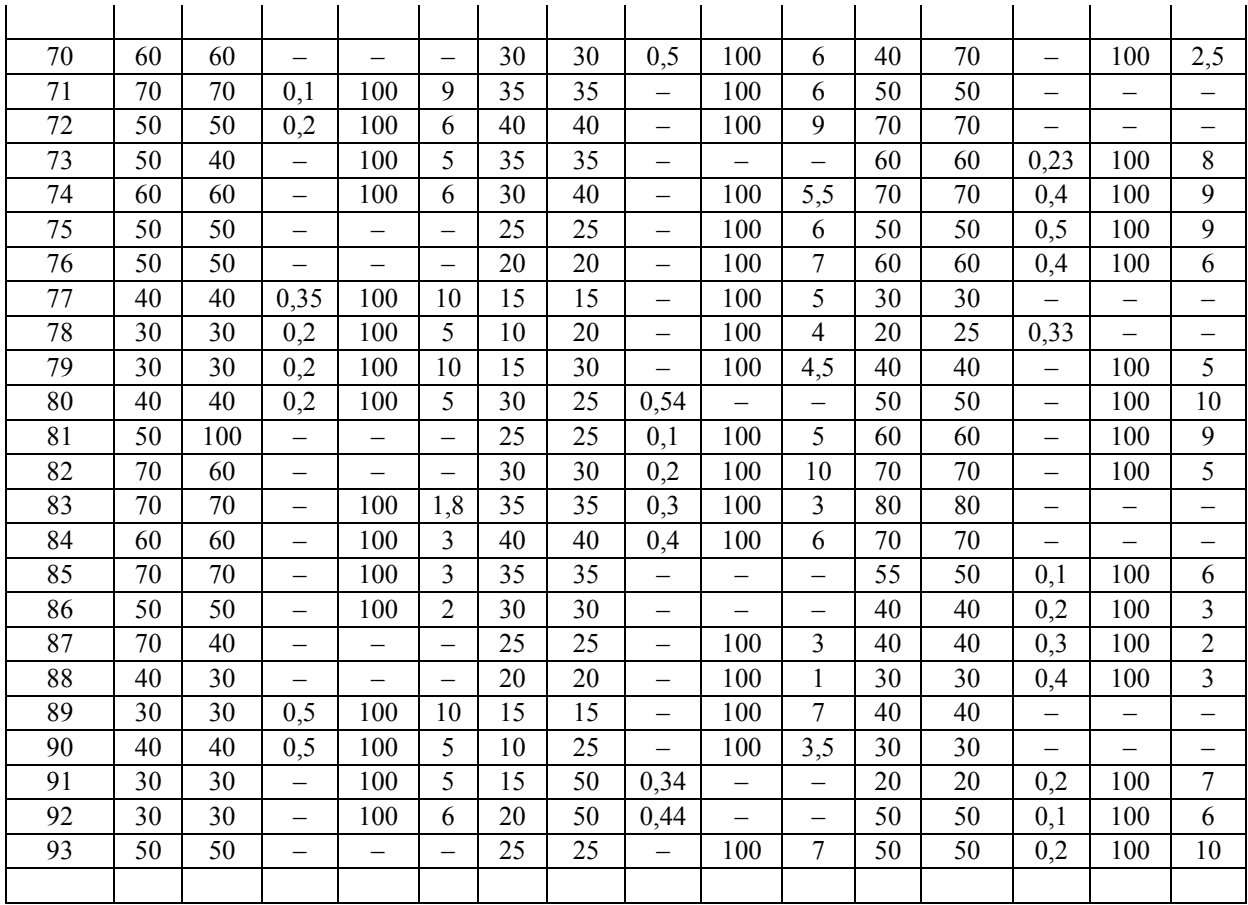

69

Окончание табл. 5.1

| Вари- | l <sub>1</sub> | $S_1$           | $l_{\delta1}$ | $W_1$ | $I_1$ | l <sub>2</sub> | S <sub>2</sub>  | $l_{\delta2}$                   | $W_2$ | I <sub>2</sub> | $l_3$ | $S_3$           | $l_{\delta}$ 3           | $W_3$ | $I_3$ |
|-------|----------------|-----------------|---------------|-------|-------|----------------|-----------------|---------------------------------|-------|----------------|-------|-----------------|--------------------------|-------|-------|
| ант   | <b>CM</b>      | cm <sup>2</sup> | MM            |       | A     | CM             | cm <sup>2</sup> | MM                              | —     | A              | CM    | $\mathrm{cm}^2$ | MM                       | –     | A     |
| 94    | 45             | 40              | –             |       | –     | 30             | 30              | $\qquad \qquad \longleftarrow$  | 100   | 10             | 50    | 50              | 0,3                      | 100   | 7     |
| 95    | 40             | 50              | 0,2           | 100   | 8     | 35             | 35              | $\hspace{0.1mm}-\hspace{0.1mm}$ | 100   | 5              | 70    | 60              | -                        |       |       |
| 96    | 60             | 60              | 0,1           | 100   | 5     | 40             | 40              | $\qquad \qquad \longleftarrow$  | 100   | 8              | 70    | 70              |                          |       |       |
| 97    | 70             | 70              | 0,2           | 100   | 8     | 35             | 35              | —                               | –     | -              | 50    | 50              | $\overline{\phantom{m}}$ | 100   | 5     |
| 98    | 50             | 50              | 0,3           | 100   | 5     | 30             | 40              | 0,58                            | —     | -              | 60    | 60              | $\overline{\phantom{m}}$ | 100   | 8     |
| 99    | 60             | 60              |               |       | –     | 25             | 25              | 0,4                             | 100   | 8              | 70    | 70              | $\overline{\phantom{m}}$ | 100   | 5     |
| 100   | 40             | 40              | 0,2           | 100   | 4     | 30             | 30              | $\hspace{0.1mm}-\hspace{0.1mm}$ | 100   | 3              | 60    | 60              |                          |       |       |

 $\mathcal{D}$ 

Таблица 5.2

| $\mathbf{r}$<br>Н | A/M     | 20                                                                          | 40        | 60   | 80  | 120 | 200  | 400  | 600                | 800          | 1200 | 2000  |
|-------------------|---------|-----------------------------------------------------------------------------|-----------|------|-----|-----|------|------|--------------------|--------------|------|-------|
| $\boldsymbol{B}$  | m<br>IЛ | $\sim$ $\sim$<br>$\mathsf{U}_\bullet \mathsf{L}_\bullet \mathsf{L}_\bullet$ | $-$<br>v. | 0.93 | ,02 | 14  | 1,28 | 1.47 | $\sqrt{2}$<br>1.JJ | $- -$<br>ر د | 1, v | 1,666 |

#### УКАЗАНИЯ К РАСЧЕТУ

Прежде чем рассчитывать магнитную цепь, необходимо определить величину и направления магнитодвижущих сил (МДС) катушек и произвольно направить магнитные потоки в сердечниках магнитопровола

### Расчет магнитной цепи методом последовательного приближения (итерационный метод)

В качестве примера рассматривается магнитная цепь, представленная на рис. 5.2.

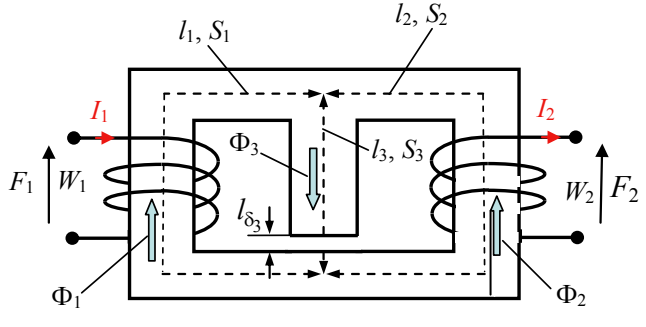

Puc.  $5.2$ 

Сердечник магнитной цепи выполнен из стали 2411, кривая намагничивания которой представлена в табл. 5.3.

Таблина 5.3

|        | -<br>T JI | v.v | v.s                          | $\sim$ $\sim$<br>1.0J      | . . | $\overline{ }$<br>Δ<br>т∠<br>. .<br>- | . <i>.</i>                               |
|--------|-----------|-----|------------------------------|----------------------------|-----|---------------------------------------|------------------------------------------|
| --<br> | A/M       | 00  | $\epsilon$ $\alpha$<br>1 J V | $\bigcap$ $\bigcap$<br>24U | 400 | 200                                   | $\mathbf{a}\mathbf{a}\mathbf{a}$<br>∠∠∠∪ |

Параметры магнитной цепи:

$$
l_1 = l_2 = 0,52 \text{ m}, l_3 = 0,178 \text{ m}, l_{\delta 3} = 0,002 \text{ m},
$$
  
\n $S_1 = S_2 = S_3 = S_{\delta 3} = 6 \cdot 10^{-3} \text{ m}^2,$   
\n $W_1 = W_2 = 500, l_1 = 2 \text{ A}, l_2 = 1 \text{ A}.$ 

Определить магнитные потоки  $\Phi_1$ ,  $\Phi_2$  и  $\Phi_3$  в различных участках магнитопровода.

Решение задачи Численные значения МДС

 $F_1 = I_1 W_1 = 1000$ A,  $F_2 = I_2 W_2 = 500$ .

Направления МДС, найденные по правилу правоходового винта, а также произвольно выбранные положительные направления магнитных потоков  $\Phi_1$ ,  $\Phi_2$ ,  $\Phi_3$  указаны на рис. 5.2.

Уравнения магнитного состояния рассматриваемой цепи, составленные на основании законов Кирхгофа, имеют вид

$$
\Phi_1 + \Phi_2 - \Phi_3 = 0,\tag{5.1}
$$

$$
H_3l_3 + H_{\delta 3}l_{\delta 3} + H_2l_2 = F_2, \tag{5.2}
$$

$$
H_1 l_1 - H_2 l_2 = F_1 - F_2. \tag{5.3}
$$

Для организации итерационного расчета необходимо выбрать критерий сходимости, в качестве которого целесообразно выбрать какуюлибо из заданных МДС (например,  $F_1 = I_1W_1 = 1000$  A) и какую-либо стартовую функцию (например, магнитную индукцию  $B_3$  в третьем сердечнике магнитопровода).

Итерационный расчет магнитной цепи состоит в многократном решении системы уравнений (5.1)–(5.3) в направлении от стартовой величины к критериальной. Выбирается произвольное значение стартовой функции (например,  $B'_3$ ), решается система уравнений (5.1)–(5.3) и по выбранному значению индукции определяется критериальная функция (например,  $F_3'$ ). Найденное значение критериальной функции сравнивается с заданной величиной и при несовпадении этих значений расчет повторяется до их сходимости с требуемой точностью.

Порядок действий следующий:

• Произвольно выбирается первое приближение стартовой величины  $B'_3 = 0.4$  Тл.

• По кривой намагничивания стали (табл. 5.3) для выбранного значения  $B'_3 = 0.4$  Тл определяется соответствующее значение магнитной напряженности первого приближения в третьем сердечнике магнитной цепи  $H'_3 = 59.7$  А/м.

• С учетом того что  $B'_{\delta 3} = B'_3$ , определяется первое приближемагнитной напряженности ние  $\mathbf{B}$ немагнитном зазоре  $H'_{83} = \frac{B'_{83}}{\mu_0} = \frac{0.4}{4\pi \cdot 10^{-7}} = 3.185 \cdot 10^5$  A/M.

• Определяется магнитный поток первого приближения в третьей ветви магнитной цепи  $\Phi'_3 = B'_3 S_3 = 0,4.6 \cdot 10^{-3} = 2,4 \text{ mB6}.$ 

• Из уравнения (5.2) отыскивается магнитная напряженность  $H_2'$ первого приближения во втором сердечнике магнитопровода

$$
H_2' = \frac{F_2 - H_3' l_3 - H_8' l_3 l_{83}}{l_2} =
$$
  
= 
$$
\frac{500 - 59, 7 \cdot 0, 178 - 3, 185 \cdot 10^5 \cdot 0, 002}{0, 52} = -283, 9 \text{ A/m}.
$$

• По кривой намагничивания стали (табл. 5.3) для найденного значения  $H_2'$  определяется величина индукции первого приближения во втором сердечнике магнитопровода  $B'_2 = -1,0735$  Тл.

• Рассчитывается величина магнитного потока первого приближения во втором сердечнике

$$
\Phi_2' = B_2' S_2 = -1,0735.6.10^{-3} = -6,44 \text{ mB6}.
$$

• Из уравнения (5.1) определяется магнитный поток первого приближения в первом сердечнике

$$
\Phi_1' = \Phi_3' - \Phi_2' = 2.4 - (-6.44) = 8.84
$$
 mB6.

• Находится значение магнитной индукции первого приближения в первом сердечнике

$$
B_1' = \frac{\Phi_1'}{S_1} = \frac{8,84 \cdot 10^{-3}}{6 \cdot 10^{-3}} = 1,473
$$
 T<sub>II</sub>.

• Соответственно найденному значению индукции  $B_1'$  по кривой намагничивания (табл. 5.3) определяется первое приближение магнитной напряженности в первом сердечнике  $H_1' = 1697 \text{ A/m}$ ,

• Из уравнения (5.3) определяется первое приближение критериальной величины

$$
F_1' = F_2' + H_1' l_1 - H_2' l_2 = 500 + 1697 \cdot 0,52 + 283,9 \cdot 0,52 = 1530 \text{ A}.
$$

Рассчитанное значение критериальной величины сравнивается с заданным значением этой функции  $(F_1 = 1000 \text{ A})$  и при несовпадении результатов повторяется расчет системы уравнений (5.1)–(5.3) при новом значении (второе приближение) индукции (например, В"  $=$  $= 0.3$  Тл). Полученное значение второго приближения критериальной величины (например,  $F''_1$ ) вновь сравнивается с заданным значением. При несовпадении величин расчет повторяется до тех пор, пока значение критериальной величины очередного приближения не совпадет с требуемой точностью с ее заданным значением. Данный метод наиболее эффективен при использовании вычислительной техники. Однако если применить метод последовательного приближения в сочетании с графическим методом, то по результатам трех приближений можно определить истинное значение индукции в третьем сердечнике и вслед за этим по приведенному выше алгоритму расчета системы уравнений (5.1)–(5.3) найти истинные значения всех магнитных потоков в цепи. Для этого достаточно по результатам трех приближений (см. табл. 5.4) построить характеристику  $F_1 = f(B_1)$ , представленную на рис. 5.3, и по ней определить истинное значение индукции  $B_1$  для заданного значения МДС  $F_1 = 1000$  A.

Таблица 5.4

| $B_3$ | $H_3$ | $H_{\delta 3} = B_3/\mu_0$ | $\Phi_3$ | $H_2$ , A/M | $B_2$ | $\Phi_2$ | $\Phi_1$ | $B_1$ | $H_1$ | $I_1W_1$ , |
|-------|-------|----------------------------|----------|-------------|-------|----------|----------|-------|-------|------------|
| Тл    | A/M   | A/M                        | мВб      |             | Tл    | мВб      | мВб      | Тл    | A/M   | A          |
| 0,4   | 59.7  | $3,185 \cdot 10^5$         | 2,4      | $-283.9$    | 1,074 | $-6,44$  | 8,84     | 1,473 | 1697  | 1529       |
| 0,3   | 45    | $2,389.10^5$               | 1,8,     | 28,8        | 0,193 | 1,15     | 0.65     | 1,083 | 359   | 724        |
| 0.35  | 52,2  | $2,786 \cdot 10^5$         | 2,1      | $-126.5$    | 0,792 | $-4.75$  | 6,85     | 1,142 | 406   | 776,8      |

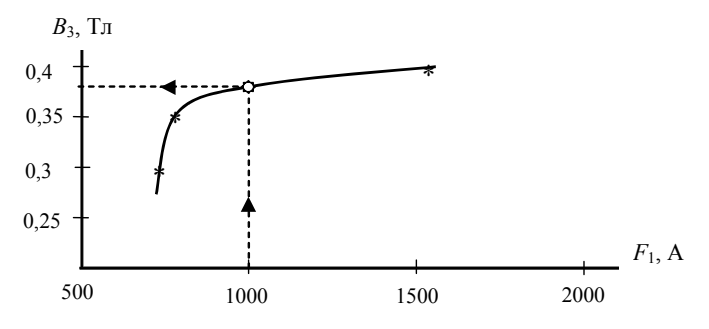

Puc.  $5.3$ 

Из рис. 5.3 следует, что для заданной величины МДС  $F_1 = 1000$  A значение магнитной индукции в третьем сердечнике магнитопровода  $B_3 = 0.38$  Тл. Решение системы уравнений (5.1)–(5.3) для найденного значения  $B_3$  дает величины магнитных потоков в сердечниках магнитопровода

$$
\Phi_1 = 7,883 \text{ mB6},
$$
  
\n
$$
\Phi_2 = -5,683 \text{ mB6},
$$
  
\n
$$
\Phi_3 = 2,2 \text{ mB6}.
$$

#### Расчет магнитной цепи графическим методом

Расчет магнитной цепи удобно проводить по схеме замещения, представленной на рис. 5.4 (направления МДС определены по правилу правоходового винта, положительные направления магнитных потоков выбраны произвольно).

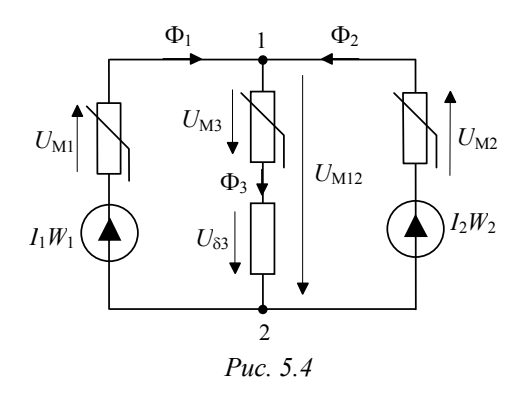

Решение По первому закону Кирхгофа для узла «1» (рис. 5.4)  $\Phi_1 + \Phi_2 = \Phi_3$ 

Для графического решения уравнения (5.4) необходимо иметь зависимости всех трех потоков в функции одной переменной. Этой общей для всех магнитных потоков в данной цепи переменной является магнитное напряжение между узлами «1» и «2». Таким образом, нелинейное уравнение (5.4) может быть графически разрешено, если его представить в виде

$$
\Phi_1(U_{M12}) + \Phi_2(U_{M12}) = \Phi_3(U_{M12}). \tag{5.5}
$$

 $(5.4)$ 

Зависимости  $\Phi_1(U_{M12})$ ,  $\Phi_2(U_{M12})$  и  $\Phi_3(U_{M12})$  могут быть построены на основании уравнений по второму закону Кирхгофа для схемы  $(pnc. 5.4)$ :

$$
U_{\text{M12}}(\Phi_1) = I_1 W_1 - U_{\text{M1}}(\Phi_1),\tag{5.6}
$$

$$
U_{\text{M12}}(\Phi_2) = I_2 W_2 - U_{\text{M2}}(\Phi_2),\tag{5.7}
$$

$$
U_{\text{M12}}(\Phi_3) = U_{\text{M3}}(\Phi_3) + U_{\delta 3} (\Phi_3). \tag{5.8}
$$

Порядок построения вебер-амперных характеристик (5.6)–(5.8) по данным кривой намагничивания электротехнической стали 2411 (табл. 3) приведен в табл. 5.5.

Зависимости  $\Phi_1(U_{M12})$ ,  $\Phi_2(U_{M12})$  и  $\Phi_3(U_{M12})$ , построенные по результатам табл. 5.5, приведены на рис. 5.5.

Посредством суммирования ординат зависимостей  $\Phi_1(U_{M12})$  и  $\Phi_2(U_{\text{M12}})$ , соответствующих одному и тому же значению магнитного напряжения  $U_{M12}$ , строится вебер-амперная характеристика ( $\Phi_1 + \Phi_2$ ) =  $= f(U_{M12})$ . Точка *m*<sub>3</sub> пересечения характеристики  $(\Phi_1 + \Phi_2) = f(U_{M12})$  с кривой  $\Phi_3(U_{M12})$ , в которой удовлетворяется уравнение (5.2), определяет магнитное напряжение  $U_{M12}$  и магнитный поток  $\Phi_3 = 2.25$  мBo.

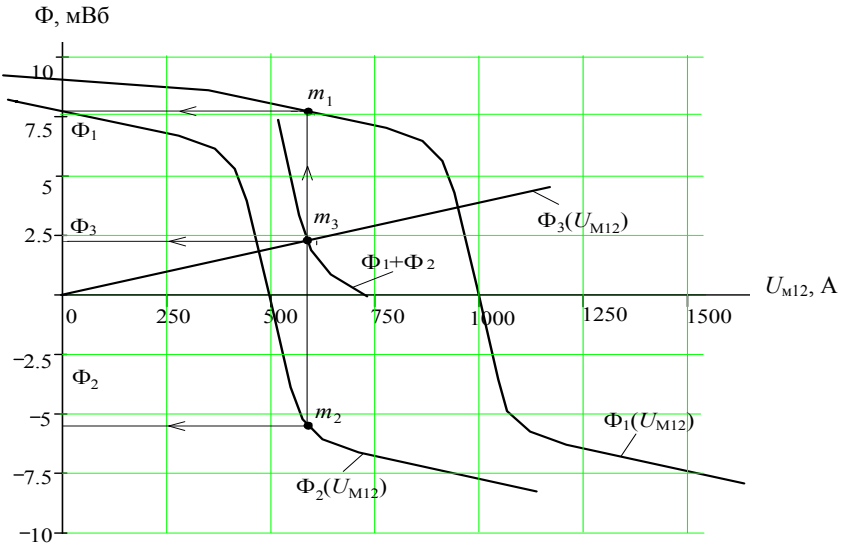

Puc.  $5.4$ 

 $T$ аблица $5.5\,$ 

|                  |          |           | I сердечник  |                    |              | II сердечник     |                    | III сердечник    |                  |                       |                             |  |  |
|------------------|----------|-----------|--------------|--------------------|--------------|------------------|--------------------|------------------|------------------|-----------------------|-----------------------------|--|--|
| $\boldsymbol{B}$ | H        | $\Phi_1$  | $U_{\rm M1}$ | $U_{\rm M12}$      | $\Phi_2$     | $U_{\rm M2}$     | $U_{\rm M12}$      | $\Phi_3$         | $U_{\rm M3}$     | $U_{\delta 3}$        | $U_{\rm M12}$               |  |  |
|                  |          | $B_1 S_1$ | $H_1l_1$     | $F_1 - U_{\rm M1}$ | $B_2 S_2$    | $H_2l_2$         | $F_2 - U_{\rm M2}$ | $B_3 S_3$        | $H_3l_3$         | $\Phi_3 R_{\delta 3}$ | $U_{\delta 3} + U_{\rm M3}$ |  |  |
| Tл               | A/M      | мВб       | A            | A                  | мВб          | A                | A                  | мВб              | A                | A                     | A                           |  |  |
| $\mathbf{0}$     | $\theta$ | $\theta$  | $\mathbf{0}$ | 1000               | $\mathbf{0}$ | $\boldsymbol{0}$ | 500                | $\boldsymbol{0}$ | $\boldsymbol{0}$ | $\boldsymbol{0}$      | $\mathbf{0}$                |  |  |
| 0,67             | 100      | 4,02      | 52           | 948                | 4,02         | 52               | 448                | 4,02             | 17,8             | 1065                  | 1082,8                      |  |  |
| 0,9              | 150      | 5,4       | 78           | 922                | 5,4          | 78               | 422                | 5,4              | 26,7             | 1430                  | 1456,7                      |  |  |
| 1,05             | 240      | 6,3       | 125          | 875                | 6,3          | 125              | 375                | 6,3              | 42,6             | 1670                  | 1712,6                      |  |  |
| 1,14             | 400      | 6,83      | 208          | 792                | 6,83         | 208              | 292                | 6,83             | 71,1             | 1810                  | 1881,1                      |  |  |
| 1,42             | 1200     | 8,5       | 624          | 376                | 8,5          | 624              | $-124$             | 8,5              | 214              | 2250                  | 2464                        |  |  |
| 1,53             | 2220     | 9,16      | 1155         | $-155$             | 9,16         | 1155             | $-655$             | 9,16             | 395              | 2430                  | 2825                        |  |  |
| $-0,67$          | $-100$   | $-4,02$   | $-52$        | 1052               | $-4,02$      | $-52$            | 552                | $-4,02$          | $-17,8$          | $-1065$               | $-1082,8$                   |  |  |
| $-0,9$           | $-150$   | $-5,4$    | $-78$        | 1072               | $-5,4$       | $-78$            | 578                | $-5,4$           | $-26,7$          | $-1430$               | $-1456,7$                   |  |  |
| $-1,05$          | $-240$   | $-6,3$    | $-125$       | 1125               | $-6,3$       | $-125$           | 625                | $-6,3$           | $-42,6$          | $-1670$               | $-1712,6$                   |  |  |
| $-1,14$          | $-400$   | $-6,83$   | $-208$       | 1208               | $-6,83$      | $-208$           | 708                | $-6,83$          | $-71,1$          | $-1810$               | $-1881,1$                   |  |  |
| $-1,42$          | —        | $-8,5$    | $-624$       | 1624               | $-8,5$       | $-624$           | 1124               | $-8,5$           | $-214$           | $-2250$               | $-2464$                     |  |  |

Ординаты точек *m*<sup>1</sup> и *m*2 пересечения прямой (*m*–*m*3) с кривыми  $\Phi_1(\hat{U}_{\text{M12}})$  и  $\Phi_2(U_{\text{M12}})$  дают соответственно магнитные потоки  $\Phi_1$  =  $= 7,75 \text{ mB}6 \text{ H } \Phi_2 = -5,5 \text{ mB}6.$ 

**Ответ:**  $\Phi_1 = 7.75$  мВб,  $\Phi_2 = -5.5$  мВб,  $\Phi_3 = 2.25$  мВб.

# **5.2. РАСЧЕТ НЕЛИНЕЙНЫХ ЭЛЕКТРИЧЕСКИХ ЦЕПЕЙ С ИСПОЛЬЗОВАНИЕМ ЗАМЕНЫ РЕАЛЬНЫХ НЕЛИНЕЙНЫХ ЭЛЕМЕНТОВ УСЛОВНО-НЕЛИНЕЙНЫМИ (расчет по действующим значениям эквивалентных синусоид)**

В задаче по расчету нелинейной цепи переменного тока рассматривается последовательно параллельная цепь, содержащая два безынерционных элемента (нелинейную индуктивность и нелинейную емкость). Задача должна быть решена с использованием метода эквивалентных синусоид (посредством замены безынерционных элементов условно-нелинейными).

#### **СОДЕРЖАНИЕ ЗАДАЧИ**

Схемы рис. 5.6–5.11 включают в себя линейные (*r*, *r*1, *L*, *C*) и нелинейные элементы. В качестве нелинейных элементов рассматриваются нелинейная индуктивность (НЭ1) и нелинейный конденсатор (НЭ2). Вольт-амперные характеристики (ВАХ) нелинейных элементов для действующих значений заданы в табл. 5.6. Схемы питаются от источника синусоидального напряжения. Значения сопротивлений линейных элементов и напряжения источника *U*вх (*действующие значения*) приведены в табл. 5.7. Во всех схемах *r* = 10 Ом. Полагая реальные нелинейные элементы условно-нелинейными:

• рассчитать токи в ветвях схемы при заданном  $U_{\text{BS}}$ ;

• определить сопротивление нелинейного элемента, при котором в цепи имеет место резонанс (*если в результате расчета получается два значения искомого сопротивления, то для схем 4,5 учитывать меньшее значение, для остальных схем – большее*);

• найти входное напряжение  $U_{\text{ax}}$  и входной ток  $I_1$  в режиме резонанса;

• определить и построить вольт-амперную  $U_{\text{ex}}(I_1)$  и фазоамперную  $\varphi_1(I_1)$  характеристики рассматриваемой цепи (при расчете этих характеристик необходимо учесть все точки ВАХ нелинейного элемента).

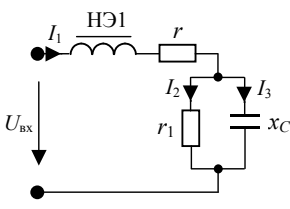

Puc. 5.6

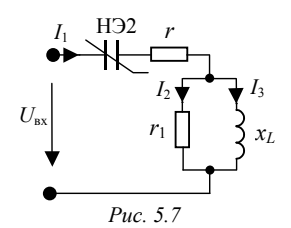

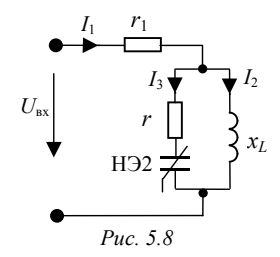

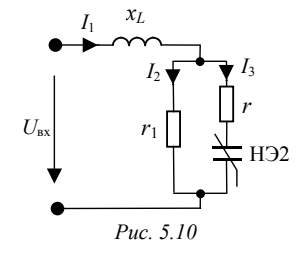

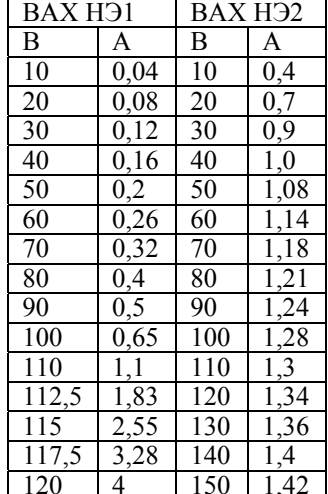

Таблица 5.6

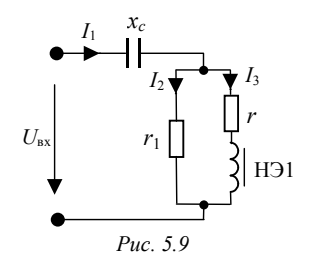

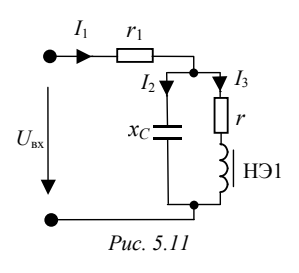

Т а б л и ц а 5.7

| Номер           | Номер                   | $x_L, x_C$      | $r_1$            | $U_{\rm{bx}}$   | Номер           | Номер                     | $x_L, x_C$       | $r_1$            | $U_{\rm \scriptscriptstyle BX}$ |
|-----------------|-------------------------|-----------------|------------------|-----------------|-----------------|---------------------------|------------------|------------------|---------------------------------|
| варианта        | схемы                   | Ом              | Oм               | В               | варианта        | схемы                     | Oм               | Oм               | B                               |
|                 | 1                       | $\overline{80}$ | 250              | 100             | 40              | 4                         | 80               | 200              | 180                             |
| $\overline{2}$  | $\overline{2}$          | $\overline{90}$ | 600              | 40              | 41              | 5                         | $\overline{65}$  | 180              | 45                              |
| $\overline{3}$  | $\overline{3}$          | 100             | 70               | 80              | 42              | 6                         | 150              | 50               | 150                             |
| $\overline{4}$  | $\overline{4}$          | 40              | 100              | 30              | $\overline{43}$ | $\mathbf{1}$              | 220              | $\overline{200}$ | 200                             |
| 5               | 5                       | 60              | 200              | $\overline{30}$ | 44              | $\overline{2}$            | 100              | 100              | 60                              |
| 6               | $\overline{6}$          | 100             | $\overline{50}$  | $\overline{80}$ | $\overline{45}$ | $\overline{\mathbf{3}}$   | 100              | 90               | $\overline{70}$                 |
| 7               | 1                       | 120             | 500              | 110             | 46              | $\overline{4}$            | 35               | 90               | 80                              |
| 8               | $\overline{2}$          | 50              | 350              | 50              | 47              | 5                         | 45               | 190              | 60                              |
| 9               | $\overline{3}$          | 80              | 70               | 50              | 48              | $\overline{6}$            | 200              | 50               | 110                             |
| 10              | $\overline{4}$          | $\overline{35}$ | $\overline{90}$  | 60              | 49              | 1                         | $\overline{80}$  | 250              | 120                             |
| 11              | 5                       | 80              | 240              | $\overline{30}$ | 50              | $\overline{c}$            | $\overline{90}$  | 100              | 90                              |
| $\overline{12}$ | $\overline{6}$          | $\overline{90}$ | $\overline{40}$  | 50              | 51              | $\overline{3}$            | 100              | $\overline{70}$  | 120                             |
| 13              | 1                       | 130             | 400              | 140             | 52              | $\overline{4}$            | 40               | 100              | 50                              |
| $\overline{14}$ | $\overline{c}$          | 100             | 100              | $\overline{90}$ | 53              | 5                         | 60               | 200              | 50                              |
| $\overline{15}$ | 3                       | 70              | $\overline{50}$  | $\overline{30}$ | $\overline{54}$ | $\overline{6}$            | 100              | $\overline{50}$  | 150                             |
| $\overline{16}$ | $\overline{4}$          | $\overline{75}$ | 190              | 160             | 55              | $\overline{1}$            | 100              | 150              | 120                             |
| $\overline{17}$ | 5                       | 40              | 180              | $\overline{70}$ | 56              | $\overline{2}$            | $\overline{70}$  | 500              | 35                              |
| 18              | 6                       | $\overline{80}$ | 30               | $\overline{60}$ | 57              | $\overline{3}$            | $\overline{80}$  | $\overline{70}$  | 40                              |
| 19              | Ī                       | 140             | 450              | 150             | 58              | $\overline{4}$            | $\overline{35}$  | 90               | 50                              |
| 20              | $\overline{2}$          | 80              | 400              | $\overline{30}$ | 59              | 5                         | 80               | 240              | $\overline{70}$                 |
| 21              | $\overline{\mathbf{3}}$ | 60              | 80               | 120             | 60              | $\overline{6}$            | 90               | 40               | 170                             |
| $\overline{22}$ | $\overline{4}$          | 70              | 180              | 160             | $\overline{61}$ | $\overline{1}$            | 100              | 150              | 90                              |
| 23              | 5                       | 50              | 180              | 30              | $\overline{62}$ | $\overline{2}$            | 60               | 450              | $\overline{30}$                 |
| 24              | $\overline{6}$          | 70              | 20               | 140             | 63              | $\overline{\overline{3}}$ | $\overline{70}$  | 100              | 60                              |
| $\overline{25}$ | 1                       | 100             | 300              | 60              | 64              | $\overline{4}$            | 90               | 210              | 50                              |
| $\overline{26}$ | $\overline{2}$          | 100             | 150              | $\overline{70}$ | $\overline{65}$ | 5                         | 40               | 180              | 40                              |
| $\overline{27}$ | $\overline{3}$          | 50              | 70               | 140             | 66              | 6                         | 80               | 30               | 140                             |
| 28              | $\overline{4}$          | $\overline{50}$ | 170              | 100             | $\overline{67}$ | $\overline{1}$            | $\overline{220}$ | 200              | 150                             |
| 29              | 5                       | 55              | 185              | $\overline{60}$ | $\overline{68}$ | $\overline{c}$            | 100              | 500              | 50                              |
| 30              | $\overline{6}$          | 100             | $\overline{10}$  | 120             | 69              | $\overline{3}$            | $\overline{70}$  | $\overline{50}$  | 140                             |
| 31              | 1                       | 200             | 200              | 110             | $\overline{70}$ | $\overline{4}$            | 90               | $\overline{210}$ | 200                             |
| $\overline{32}$ | $\overline{2}$          | 100             | $\overline{500}$ | 40              | 71              | 5                         | 50               | 180              | 60                              |
| 33              | 3                       | $\overline{90}$ | 60               | $\overline{40}$ | $\overline{72}$ | 6                         | 70               | $\overline{20}$  | 60                              |
| 34              | $\overline{4}$          | 60              | 200              | 150             | 73              | Ī                         | 120              | 500              | 150                             |
| $\overline{35}$ | 5                       | 55              | 170              | $\overline{40}$ | $\overline{74}$ | $\overline{c}$            | 100              | 100              | $\overline{70}$                 |
| 36              | $\overline{6}$          | 60              | 10               | 130             | $\overline{75}$ | 3                         | 60               | $\overline{80}$  | 50                              |
| $\overline{37}$ | 1                       | 130             | 400              | 140             | $\overline{76}$ | $\overline{4}$            | 80               | 200              | 60                              |
| $\overline{38}$ | $\overline{2}$          | 60              | 450              | 60              | 77              | 5                         | $\overline{55}$  | 185              | 50                              |
| 39              | $\overline{3}$          | 80              | 60               | 40              | 78              | $\overline{6}$            | 60               | 10               | 60                              |

| Номер    | Номер | $x_L, x_C$ | r <sub>1</sub> | $U_{\rm \scriptscriptstyle BX}$ | Номер    | Номер          | $x_L, x_C$ | r <sub>1</sub> | $U_{\rm \scriptscriptstyle BX}$ |
|----------|-------|------------|----------------|---------------------------------|----------|----------------|------------|----------------|---------------------------------|
| варианта | схемы | Ом         | Ом             | B                               | варианта | схемы          | Oм         | Oм             | B                               |
| 79       |       | 140        | 450            | 120                             | 90       | 6              | 150        | 50             | 60                              |
| 80       | 2     | 50         | 350            | 40                              | 91       |                | 200        | 200            | 130                             |
| 81       | 3     | 100        | 90             | 60                              | 92       | $\overline{2}$ | 100        | 150            | 50                              |
| 82       | 4     | 70         | 180            | 60                              | 93       | 3              | 90         | 60             | 50                              |
| 83       | 5     | 55         | 170            | 60                              | 94       | 4              | 50         | 170            | 50                              |
| 84       | 6     | 100        | 10             | 50                              | 95       | 5              | 45         | 190            | 40                              |
| 85       |       | 100        | 300            | 100                             | 96       | 6              | 200        | 50             | 150                             |
| 86       | 2     | 80         | 400            | 45                              | 97       |                | 150        | 500            | 180                             |
| 87       | 3     | 50         | 70             | 100                             | 98       | $\overline{2}$ | 100        | 110            | 60                              |
| 88       | 4     | 40         | 100            | 100                             | 99       | 3              | 80         | 60             | 50                              |
| 89       | 5     | 65         | 180            | 60                              | 100      | 4              | 60         | 200            | 60                              |

Окончание табл. 57

#### **УКАЗАНИЯ К РАСЧЕТУ**

Для расчета схем, представленных на рис. 5.6–5.11, может быть использован метод последовательных приближений. Задавшись комплексом произвольной величины (тока или напряжения) в удаленной от источника ветви, с помощью законов Кирхгофа определяют комплексное напряжение на входе цепи. Полученное значение входного напряжения сравнивается с заданным и при несовпадении этих значений расчет повторяется до их сходимости с требуемой точностью.

Если известны вольт-амперные  $U_{\text{bx}}(I_1)$  и фазоамперные  $\varphi_1(I_1)$  характеристики рассматриваемых схем, то заданное входное напряжение позволяет определить по этим характеристикам комплекс входного тока  $I_1 = I_1 \angle \varphi_1$  и вслед за этим с помощью законов Кирхгофа определить все остальные токи и напряжения в цепи.

В режиме резонанса входной ток должен быть в фазе с входным напряжением. Поэтому значение входного тока в режиме резонанса определяется по точке пересечения фазоамперной характеристики с осью абсцисс (т.е. при  $\varphi_1 = 0$ ). Найденное значение резонансного входного тока позволяет определить (*с помощью законов Кирхгофа*) напряжения и токи во всех участках цепи в том числе и в нелинейном элементе. Отношение  $\frac{U_{\text{H}3}}{I} = x_{\text{H}3}$  $\frac{U_{\text{H}3}}{I_{\text{H}3}}$  =  $x_{\text{H}3}$  характеризует величину сопротивле-

ния нелинейного элемента в режиме резонанса.

НЭ

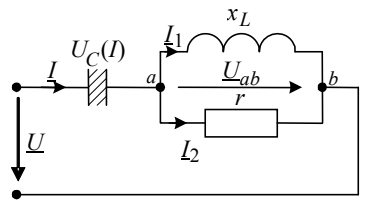

Puc. 5.12

Величина сопротивления нелинейного элемента в режиме резонанса может быть также найдена посредством определения комплексного входного сопротивления схемы  $Z_{\text{ex}} = r_{\text{ex}} + jx_{\text{ex}}$ . В режиме резонанса цепь должна быть активной, поэтому  $x_{\text{rx}} = 0$ . Данное тождество, включающее в себя искомое

сопротивление нелинейного элемента, позволяет его найти.

В качестве примера рассматривается цепь, представленная на рис. 5.12.

Схема состоит из линейных элементов  $r = 100$  Ом;  $x_L = 80$  Ом и нелинейного конденсатора, вольт-амперная характеристика которого для действующих значений напряжения и тока приведена в табл. 5.8.

Таблица 5.8

Рассчитать токи в ветвях схемы при  $U = 60$  В, пренебрегая несинусоидальностью режима. Определить действующее значение напряжения на входе цепи, при котором в цепи будет иметь место резонанс напряжений. Найти сопротивление нелинейного конденсатора в режиме резонанса.

#### Решение

Расчет проводится посредством подбора величин либо посредством построения зависимостей  $I = f(U_{\text{ax}})$  и  $(\varphi_{u_{\text{ax}}} - \varphi_i) = f(U_{\text{ax}})$ .

1. Произвольно выбирается первое приближение действующего значения тока в нелинейном конденсаторе  $I'$ .

2. По заданной вольт-амперной характеристике  $U_C(I)$  для значения тока первого приближения определяется действующее значение емкостного напряжения  $U'_C$  первого приближения.

3. В предположении, что  $I' = I' \angle 0^{\circ}$ , комплекс действующего значения емкостного напряжения  $U'_C = U'_C \angle -90^\circ = -jU'_C$  (B).

4. С помощью символического метода определяется комплекс входного напряжения первого приближения

 $\sim$  100  $\pm$  100

$$
\underline{U}'_{\text{BX}} = -jU'_{C} + \underline{I}' \frac{V' \cdot J \lambda_{L}}{V + j \lambda_{L}} =
$$
  
=  $-jU'_{C} + \underline{I}' \frac{100 \cdot j80}{100 + j80} = -jU'_{C} + \underline{I}' \cdot 62,5\angle 51,3^{\circ} = U'_{\text{BX}} \angle \varphi'_{u_{\text{BX}}}$  B.

Полученное значение входного напряжения первого приближения  $U'_{\rm rx}$  сравнивается с действующим значением заданного входного напряжения  $U_{\text{ax}}$ , и при несовпадении этих величин расчет повторяется до тех пор, пока действующее значение очередного приближения входного напряжения не совпадет (с требуемой точностью) с заданной величиной входного напряжения. Порядок расчета нескольких приближений приведен в табл. 5.9.

Таблина 59

| I. A                                                                                             |  |  |  |  |  | $0,4$   $0,7$   $0,9$   $1,0$   $1,08$   $1,14$   $1,18$   $1,21$   $1,24$   $1,28$   $1,3$   $1,34$ |  |
|--------------------------------------------------------------------------------------------------|--|--|--|--|--|----------------------------------------------------------------------------------------------------|--|
| $U_C$ , B                                                                                        |  |  |  |  |  | $10 \mid 20 \mid 30 \mid 40 \mid 50 \mid 60 \mid 70 \mid 80 \mid 90 \mid 100 \mid 110 \mid$          |  |
| $U_{\rm rx}$ , B                                                                                 |  |  |  |  |  | 62,5 69                                                                                              |  |
| $\varphi_{u_{\text{Rx}}}$ , град  31,4 27,4 21,7 12,7  3,7  -5,8 -15,6 -24 -31,3 -37 -42,7 -46,2 |  |  |  |  |  |                                                                                                    |  |

5. Для ускорения процесса сходимости можно построить зависимость  $I(U_{\text{ex}})$  и по ней определить для заданного значения входного напряжения  $U_{\text{bx}} = 60 B$  действительное значение входного тока цепи  $I = 1,26$  A (рис. 5.13).

6. В предположении, что начальная фаза входного тока принята равной нулю (см. п. 3), комплекс действующего значения входного тока будет иметь вид:  $I = 1,26 \angle 0^{\circ} = 1,26$  А. Токи в остальных ветвях схемы могут быть найдены с использованием символического метода следующим образом:

$$
\underline{I}_1 = \underline{I} \frac{r}{r + jx_L} = 1,26 \frac{100}{100 + j80} = 0,986\angle 38,6^{\circ} \text{ A},
$$

$$
\underline{I}_2 = \underline{I} \frac{jx_L}{r + jx_L} = 1,26 \frac{j80}{100 + j80} = 0,788\angle 51,4^{\circ} \text{ A}.
$$

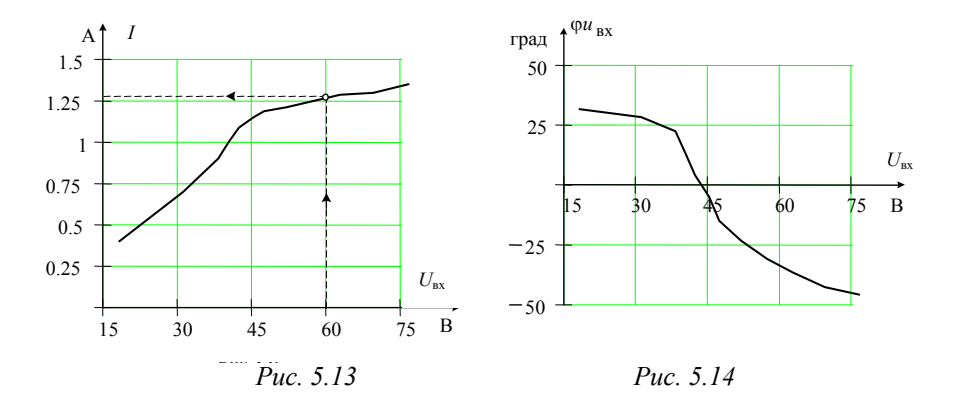

7. Для оценки резонансного режима достаточно построить зависимость  $\varphi_{u_{\text{av}}}$  ( $U_{\text{ex}}$ ) по расчетным данным табл. 5.9. Режим резонанса напряжений будет иметь место в том случае, когда входной ток будет совпадать по фазе с входным напряжением. Так как в расчете начальная фаза входного тока принята равной нулю (см. п. 3), резонанс будет иметь место, если начальная фаза входного напряжения тоже равна нулю. Как следует из графика  $\varphi_{u_{\text{av}}} (U_{\text{BX}})$ , нулевая фаза входного напряжения имеет место при  $U_{\text{ax}} = 43$  В. Таким образом, резонанс напряжений в рассматриваемой нелинейной цепи наступит при входном напряжений  $U_{\text{ex}} = 43 \text{ B}$ .

8. Чтобы определить величину нелинейной емкости, соответствующей режиму резонанса, достаточно определить комплекс входного сопротивления цепи и приравнять нулю его мнимую часть

$$
\underline{z}_{\text{BX}} = -jx_C + \frac{jx_L \cdot r}{r + jx_L}.
$$

Чтобы выделить мнимую часть в полученном выражении, необходимо избавиться от комплексности в знаменателе, посредством умножения и деления дроби на сопряженный комплекс знаменателя:

$$
\underline{z}_{\text{BX}} = -jx_C + \frac{jx_Lr}{r + jx_L} \frac{(r - jx_L)}{(r - jx_L)} = \frac{x_L^2r}{r^2 + x_L^2} - j\left(x_C - \frac{x_Lr^2}{r^2 + x_L^2}\right)
$$

Условием резонанса для рассматриваемой цепи является соотношение

Im[
$$
\underline{z}_{\text{BX}}
$$
] =  $x_C - \frac{x_L \cdot r^2}{r^2 + x_L^2} = 0$ ,

из которого определяется искомая величина

$$
x_C = \frac{x_L r^2}{r^2 + x_L^2} = \frac{80 \cdot 10^4}{10^4 + 0.64 \cdot 10^4} = 48,8 \text{ Om}.
$$

#### **ЛИТЕРАТУРА**

1. Зевеке Г.В., Ионкин П.А. Основы теории цепей. - М.: Энергия, 1989.

2. Бессонов Л.А. Теоретические основы электротехники. - М.: Высшая школа, 1973. – Ч. 5.

з. Каплянский А.Е. Теоретические основы электротехники. – М.: Высшая школа, 1972.

4. Нейман Л.Р., Демирчян К.С. Теоретические основы электротехники. -М.: Энергии, 1981. – Ч. 2.

## **ПРИЛОЖЕНИЯ**

Приложение 1

Кривая намагничивания, используемая в задании при расчетах магнитных цепей, представлена дискретными точками в виде таблицы. В тех случаях, когда искомая функция не может быть найдена непосредственно из таблицы, необходимо прибегать к интерполяции (если аргумент находится между дискретными точками внутри таблицы) и к экстраполяции (если аргумент находится за пределами таблицы). Простейшая интерполяция - линейная, когда принимается, что приращение функции пропорционально приращению аргумента (рис.  $\Pi$ .1 и  $\Pi$ .2).

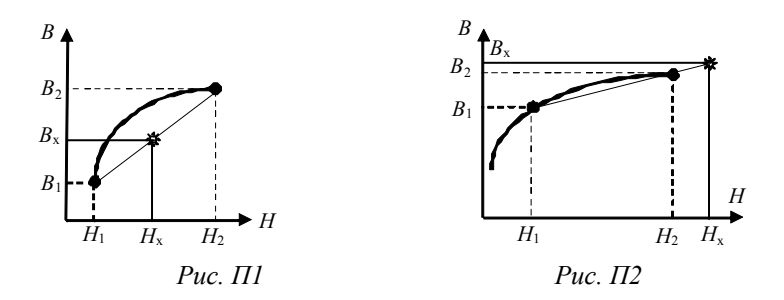

Формулы интерполяции (экстраполяции)

$$
B_x = B_1 + \frac{B_2 - B_1}{H_2 - H_1}(H_x - H_1);
$$
  

$$
H_x = H_1 + \frac{H_2 - H_1}{B_2 - B_1}(B_x - B_1).
$$

Приложение 2

## МИНИСТЕРСТВО ОБРАЗОВАНИЯ И НАУКИ РОССИЙСКОЙ ФЕДЕРАЦИИ

## Государственное образовательное учреждение высшего профессионального образования

Кафедра теоретических основ электротехники

# ЗАДАНИЕ №

(название задания)

Вариант №

Выполнил студент

 $\Phi$ .*H.O.* Группа

Принял  $\Phi$ .*H.O.* 

Новосибирск 2007

## **ОГЛАВЛЕНИЕ**

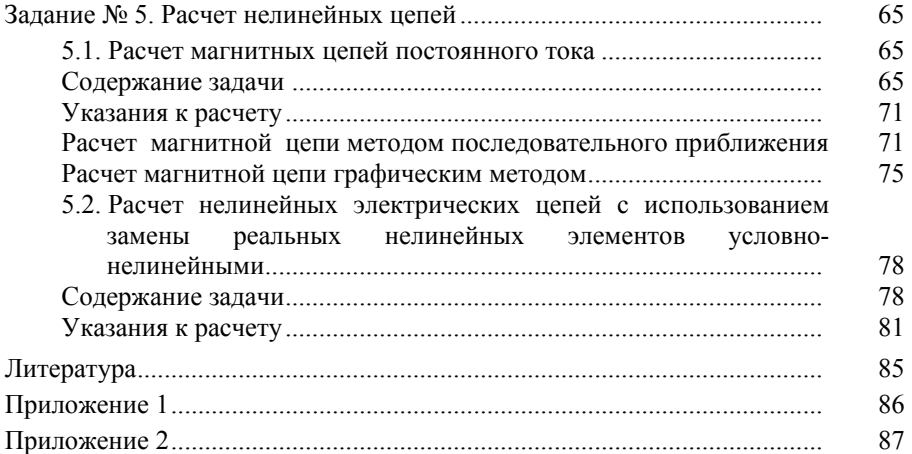